# **API for Wikidata**

John Erling Blad (Software Engineer) Wikimedia Deutschland - Gesellschaft zur Förderung Freien Wissens e. V.

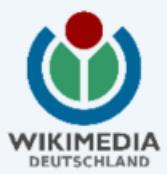

# **API for Wikidata**

- Background and limitations
- Present structure
- Known problems
	- Cross domain requests (XHR)
	- Session failure

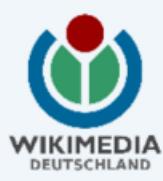

## **API for Wikidata Background and limitations**

- It supports the Wikibase extension, especially the user interface, not bots
- It is not a real alternative to existing props, query and generator modules
- It is not made for large bulk uploads, but it can be done
- It should not be necessary to do handshaking before transfer of values

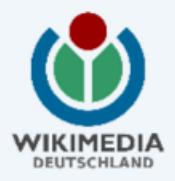

#### **API for Wikidata Present structure**

- Each core functionality is given its own module with some leeway
	- wbsetitem build an item
	- $\circ$  wbgetitemid get the item id given site and title
	- wbgetitems get filtered information about items
	- wbgetsitelinks get all sitellinks for an item
	- wbsetlanguageattribute set, add and update label and description
	- wbdeletelanguageattribute remove label and description
	- wbsetaliases set, add and remove aliases

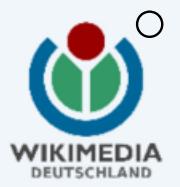

wblinksite - connect a client page

#### **API for Wikidata Documentation**

■ The API has an enbedded documentation (api.php) and a documentation page at [[mw: Extension:Wikibase/API]]

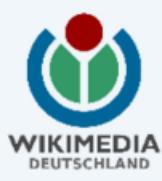

## **API for Wikidata Known problems**

- The call methods are not concistent and this makes it confusing to use (3x)
- Result sets can be very large, 284 projects ("sites") and 424 translations ("languages")
- Rights are not available before saving data
- Tokens does not use salting by page id
- Errors due to non-normalized database
- Messages are a mixture of English and localized messages

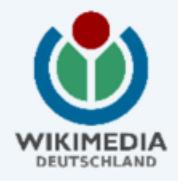

# **API for Wikidata Cross domain requests (write)**

- Browsers are connected to different sites inside Wikimedia ("repo", "clients") and some alien ones
	- Script tricks can be made to work, but needs additional security
	- Document.domain works within Wikimedia
	- CORS is the future, but lacks support
	- $\circ$  Full-blown proxy ("trusted proxy") in clients with forwarding of user credentials will work
	- Frames works if one site is read only

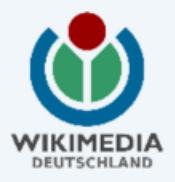

# **API for Wikidata Keeping the user logged in**

- Users are sometimes logged out, and this has consequences
	- User don't reload the page
	- API keeps on using an invalid token
	- User will get error messages
	- $\circ$  ...what to do?

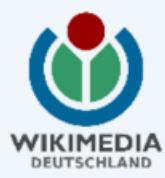